## Passo 1: acesse sesisp.org.br/meu-sesi e faça o login

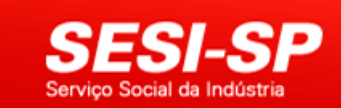

Anualmente o sistema Meu SESI é responsável por mais de 1 milhão de reservas de eventos realizados em 56 unidades do SESI no Estado de São Paulo. Em 2017, 2,3 milhões de pessoas tiveram a oportunidade de prestigiar uma programação cultural totalmente gratuita e com qualidade.

O sistema está em constante processo de aprimoramento para evitar possíveis transtornos e atender melhor ao nosso público. Nesse sentindo, para ser mais transparente, foi implantada uma fila virtual onde o usuário poderá verificar a sua posição de espera para adquirir os ingressos gratuitos. A fila é global e mostrará os usuários interessados em todos os eventos agendados naquele período.

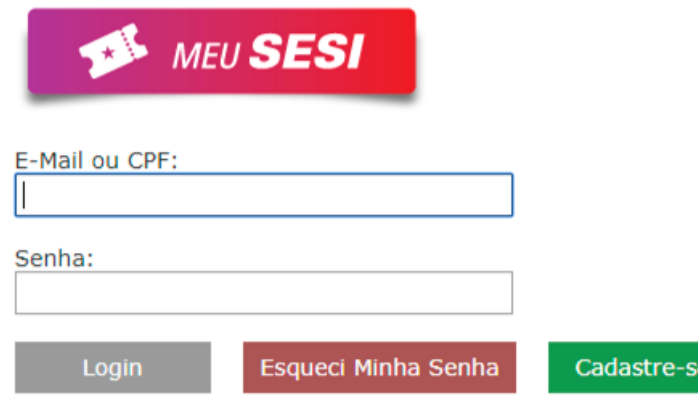

## **Passo 2: acesse Eventos**

**Bem Vindo ao Meu SESI!** 

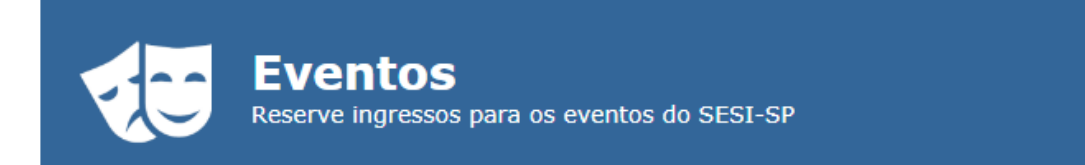

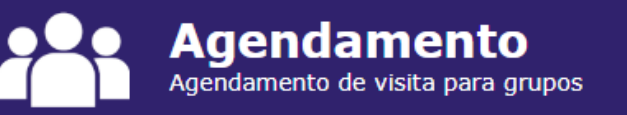

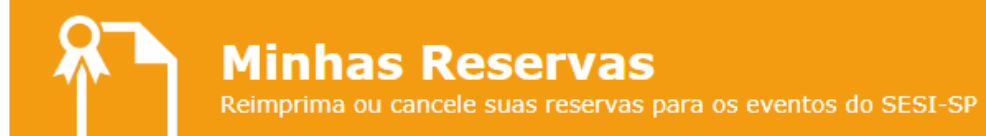

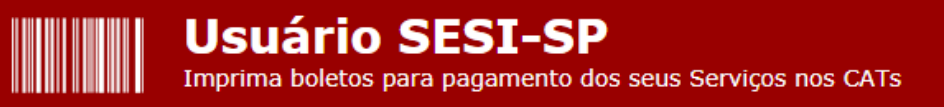

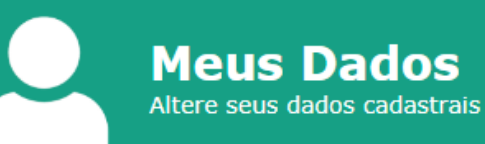

## Passo 3: escolha a cidade e o evento desejado e clique em Reservar ingressos para este evento

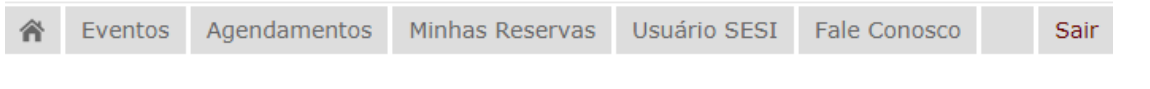

### **Eventos**

Exibindo eventos em Bauru Clique sobre o evento para ver as datas disponíveis. Ocultar datas com assentos esgotados.

| Araçatuba | Araraquara | Bauru | Birigui | Botucatu | Campinas I | Campinas II | E. Matarazzo | Guarulhos | Itapetininga | Jundiaí | Marilia | Matão | Maua | Mogi Das Cruzes | Osasco | Ourinhos | Piracicaba | Pres. Prudente | Ribeirão Preto | Rio Claro | Rio Preto | S B do Campo | S Caetano do Sul | S. B. D Oeste | S. J. Dos Campos | Santos | São Carlos | Sertãozinho | SESI Paulista | Sorocaba | Suzano | Vila Leopoldina |

#### **Música**

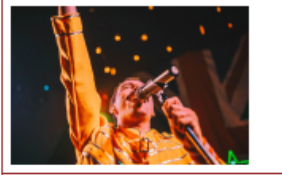

#### Queen Tribute Brazil | Don't Stop Me Now Local: Pátio do Centro de Qualidade de Vida Endereço: R. Rubens Arruda, 8-50 Altos da Cidade, Bauru-SP CEP: 17014-300 - Jardim Estoril - Bauru (Mapa)

Gênero: Popular

Classificação Indicativa: Livre

O espetáculo permite ao público uma viagem sonora pelos clássicos que marcaram a obra de uma das bandas de rock mais aclamada de todos os tempos: Queen.

O Queen Tribute Brasil reaviva clássicos eternos com fidelidade e emoção, como We Are the Champions, We will Rock You, I Want to Break Free, Love of my Life, Who Wants to Live Forever e Somebody to Love. O espetáculo Show Must Go On proporciona uma completa imersão no repertório de uma das maiores bandas da história do rock internacional. Além dos riffs e letras que se tornaram hinos gerações a fio, a apresentação conta com a fiel interpretação do vocalista Roger Santorini. Rock, 60 min.

O show integra o projeto Território SESI-SP de Arte e Cultura, que visa incentivar e difundir a produção artística regional.

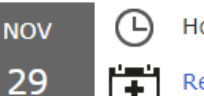

Horário: 20:00

Reservar ingressos para este evento

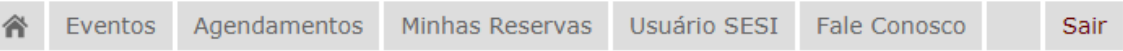

### **Eventos**

Exibindo eventos em Bauru Clique sobre o evento para ver as datas disponíveis. (Exibir todas Unidades)

Ocultar datas com assentos esgotados.

### | Bauru |

### Música

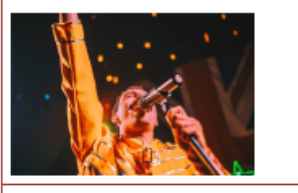

Queen Tribute Brazil | Don't Stop Me Now Local: Pátio do Centro de Qualidade de Vida Endereço: R. Rubens Arruda, 8-50 Altos da Cidade, Bauru-SP CEP: 17014-300 - Jardim Estoril - Bauru (Mapa)

Gênero: Popular

Classificação Indicativa: Livre

O espetáculo permite ao público uma viagem sonora pelos clássicos que marcaram a obra de uma das bandas de rock mais aclamada de todos os tempos: Queen.

O Queen Tribute Brasil reaviva clássicos eternos com fidelidade e emoção, como We Are the Champions, We will Rock You, I Want to Break Free, Love of my Life, Who Wants to Live Forever e Somebody to Love. O espetáculo Show Must Go On proporciona uma completa imersão no repertório de uma das maiores bandas da história do rock internacional. Além dos riffs e letras que se tornaram hinos gerações a fio, a apresentação conta com a fiel interpretação do vocalista Roger Santorini. Rock, 60 min.

O show integra o projeto Território SESI-SP de Arte e Cultura, que visa incentivar e difundir a produção artística regional.

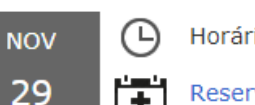

Horário: 20:00

r. Reservar ingressos para este evento

sex

## **Passo 4: clique em Selecionar lugares para a reserva**

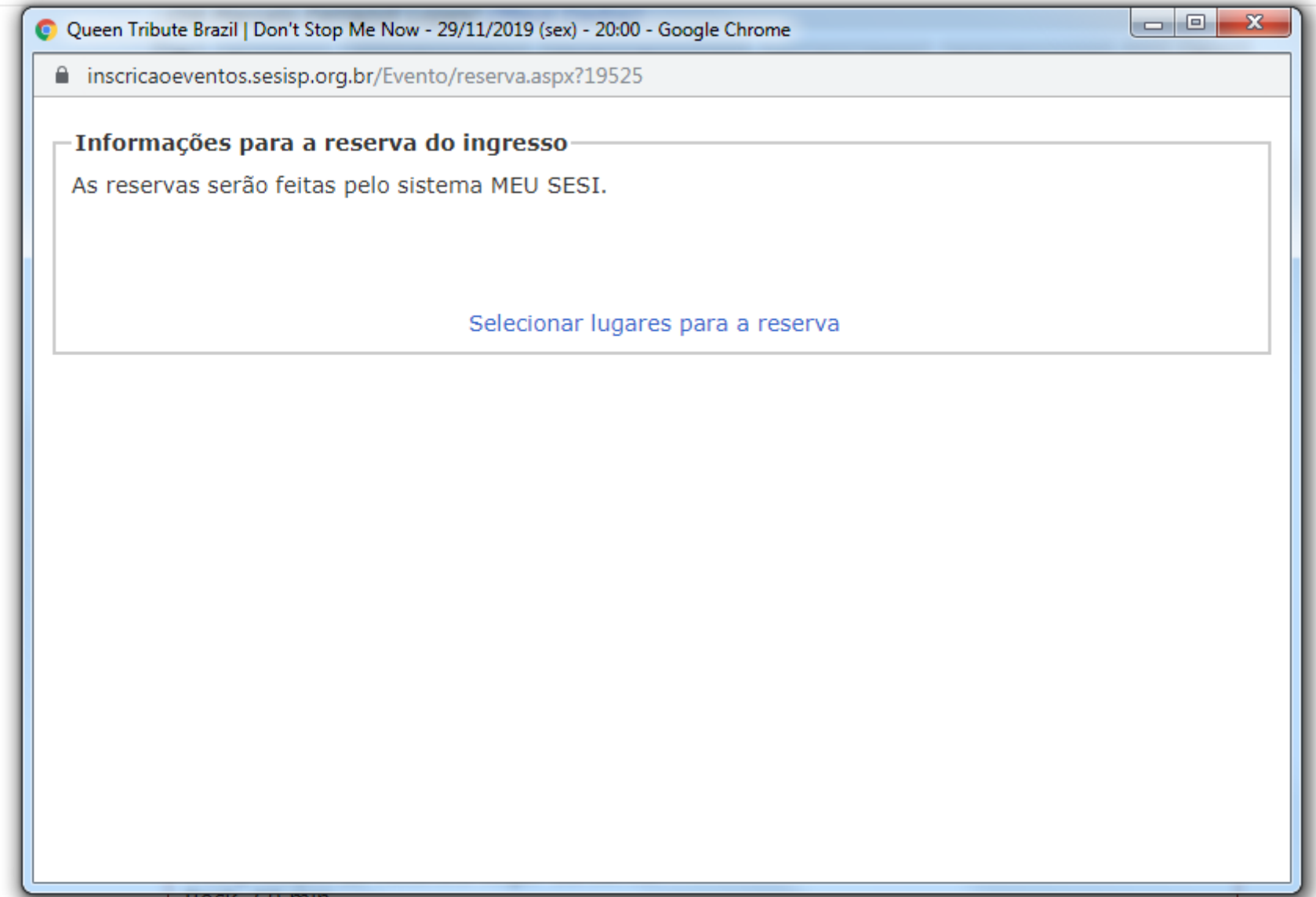

# **Passo 5: selecione a quantidade de lugares e efetue a reserva**

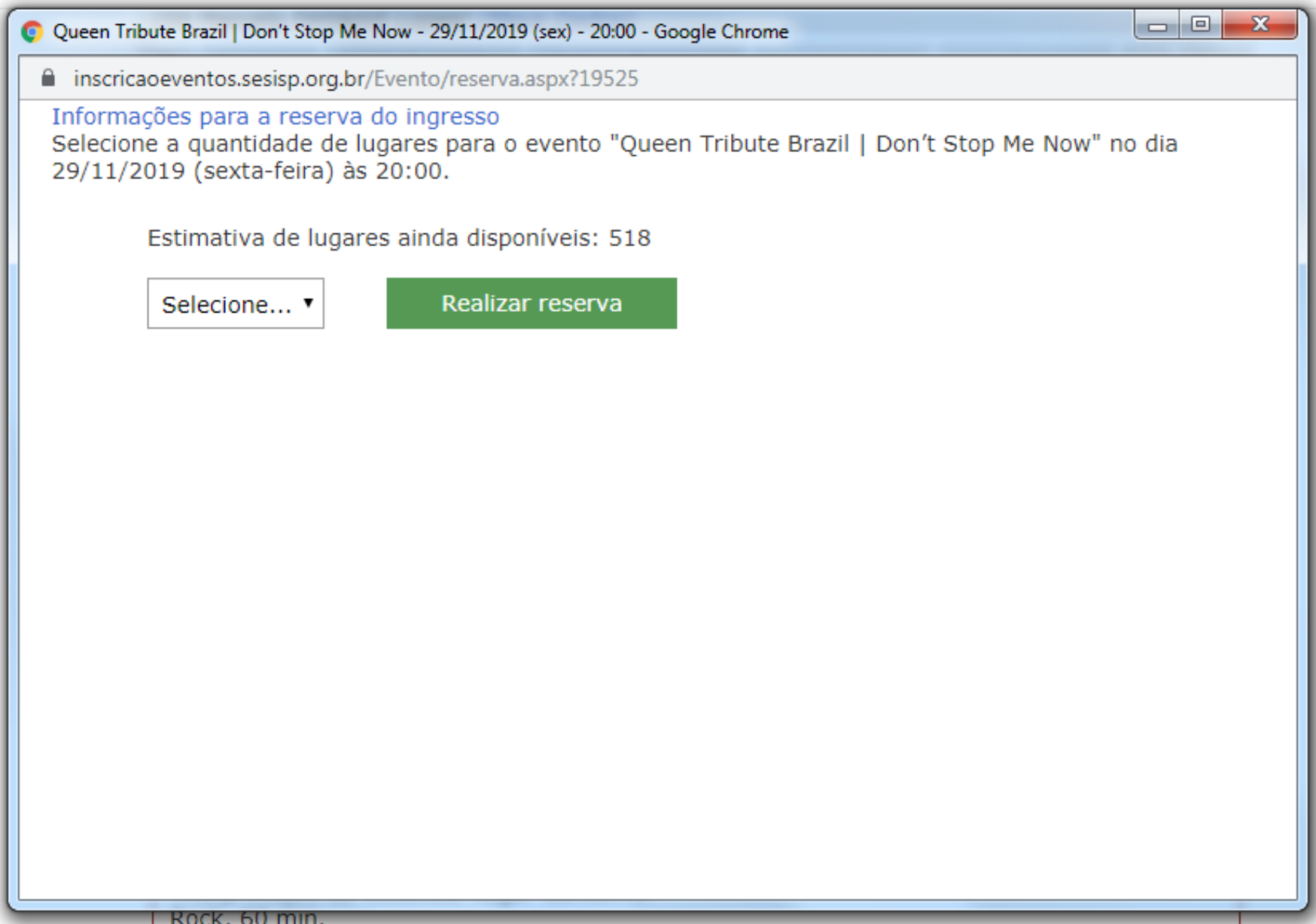